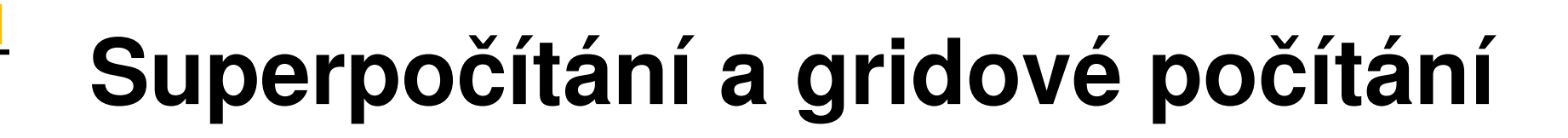

### Martin Petřek,<sup>1,2</sup> Petr Kulhánek,<sup>1,2</sup> Jan Kmuníček<sup>1,3</sup>

petrek@chemi.muni.cz, kulhanek@chemi.muni.cz, kmunicek@ics.muni.cz

1) CESNET z. s. p. o., Zikova 4, CZ16000 Praha, Česká republika

2) Národní centrum pro výzkum biomolekul, Přírodovědecká Fakulta, Masarykova univerzita, Kotlářská 2, 61137 Brno, Česká republika

> 3) Ústav výpočetní techniky, Masarykova univerzita, Botanická 68a, 60200 Brno, Česká republika

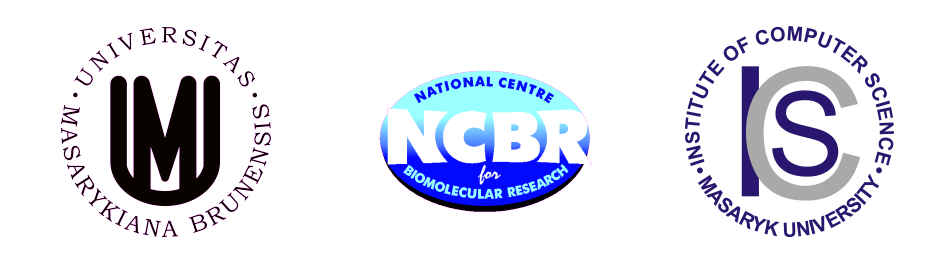

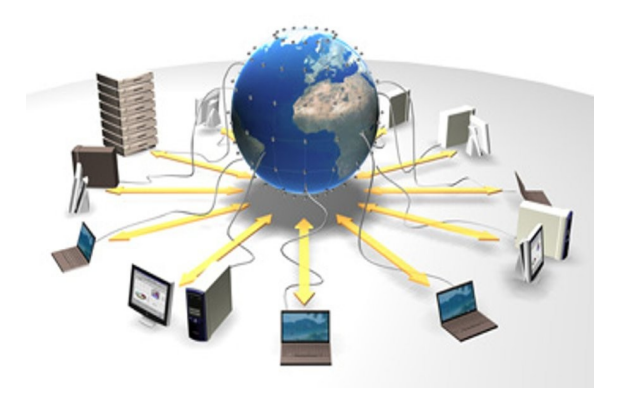

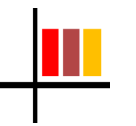

### **Obsah**

- 1. Náročné výpočty a aplikace
	- Výpočetní chemie, částicová fyzika, zpracování dat
- 2. Gridové systémy a práce v nich
	- METACentrum, EGEE2
- 3. Software pro řazení a správu úloh
	- PBS, gLite/LCG
	- ukázka spouštění jobů
- 4. Systém CHARON
	- Koncepce systému
	- Použití na klastru a v gridu
	- Správa aplikací

### **Co jsou náročné výpočty?**

- relativní pojem vzhledem k prudkému vývoj výpočetní techniky
- jednotka výkonu FLOPS (Floating Point Operations Per Second)
- jednotka dat BYTE
- dnešní Pentium 4, 1GB RAM, 2GHz výkon několik GFLOPS
- *do náročných výpočtů řadíme aplikace vyžadující*
	- výkon v řádech >=TFLOPS vyšší
	- práce s daty v řádech >=GB
- *"aplikace běžící na superpočítačích nebo rozsálých výpočetních systémech (gridy)"*
- doba běhu na domácím PC by trvala týdny, měsíce, roky, ...

### **Typy aplikací:**

- Matematicko-Fyzikální aplikace:
	- modely předpovědi počasí (systém Aladin)
	- simulace experimentů z oblasi částicové fyziky (HEP)
	- úlohy z oblasti pružnosti-pevnosti, termo-elasticita (FEM)
	- simulace proudění kapalin (CFD)
	- materiálové inženýrsví, nanotechnologie
	- simulace zemetřesení
	- NP-těžké úlohy (TSP), optimalizační úlohy
	- úlohy z lineárního resp. matematického programování
	- lámání šifer (DES, Enigma [M4 Project])
	- · hledání prvočísel (GIMPS), ...

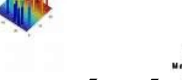

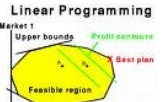

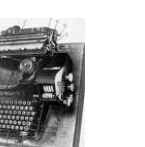

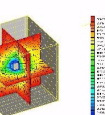

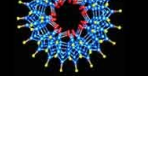

### **Typy aplikací:**

- **Chemické-biologické aplikace:** 
	- simulace chování biologických systémů (Molekulová dynamika)
	- návrhy léčiv (studium interakce enzym X léčivo)
	- molekulové dokování a konformační analýza molekul
	- zkoumání reakčních mechanizmů (tranzitní stavy, odhady energetických rozdílů pro reakční cestu, výpočty 'volné energie')
	- protein folding
- 
- simulace chování organismů v prostředí
- šíření epidemií v prostředí

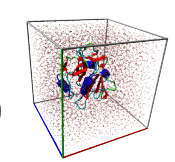

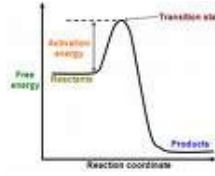

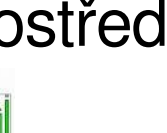

### **Typy aplikací:**

- *Zpracování dat:*
	- lékařsví (CT-snímky, NMR, příznakové rozpoznávání)
	- zpracování rozsáhlých statistik
	- · analýza a rozpoznávání obrazu
	- HEP částicové experimenty (ATLAS, CMS, Alice, LHCb)
	- tvorba expertních systémů (AI)
- *Visualizace dat*
	- *renderování náročných scén*
- *Ostatní*
	- simulace sociálních a ekonomických jevů
	- · ...a spousta dalších...

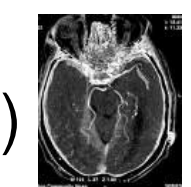

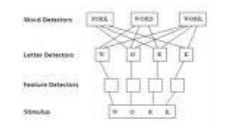

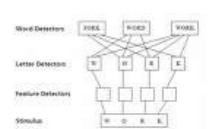

### **Příklad z výpočetní chemie – výpočet volné energie**

- hlavní úloha (doba běhu  $\sim$  15h) generuje mnoho podúloh (stovky)
- podúloha (doba běhu ~ 25 h) (2 CPU)

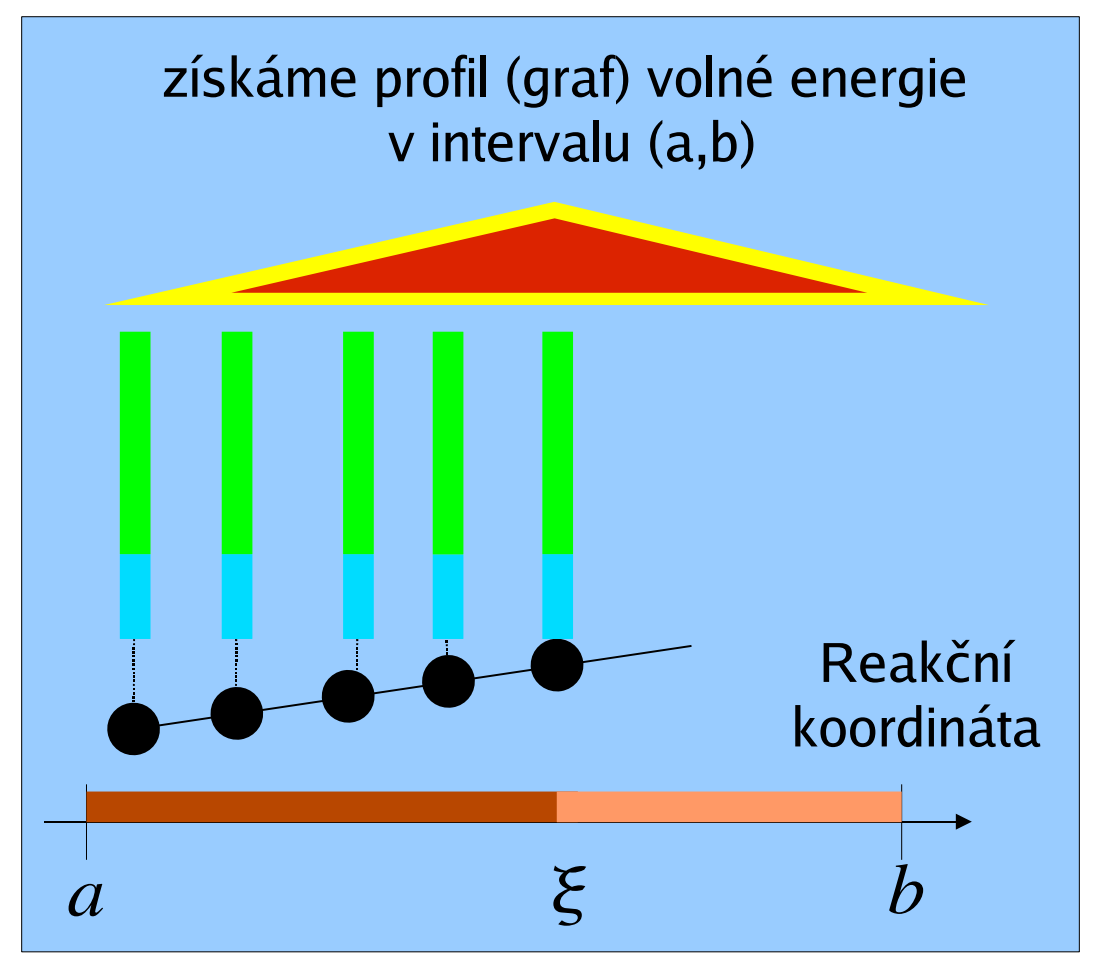

- na domácím PC (1CPU) by úloha trvala ~ 7 měsíců (24 h denně)
- $v$  METACentru ~ za 3 dny máme výsledky

#### **Příklad z výpočetní chemie – výpočet vibračních modů molekuly**

- výpočet matice 2. derivací energie podle souřadnic (tzv. Hessian)
- 3\*N\*2 nezávislých výpočtů gradientu energie (Quant. Mech.)

$$
\begin{pmatrix}\n\frac{\partial^2 E}{\partial x_1 \partial x_1} & \frac{\partial^2 E}{\partial x_1 \partial y_1} & \frac{\partial^2 E}{\partial x_1 \partial z_1} & \cdots & \frac{\partial^2 E}{\partial x_1 \partial x_n} & \frac{\partial^2 E}{\partial x_1 \partial y_n} & \frac{\partial^2 E}{\partial x_1 \partial z_n} \\
\frac{\partial^2 E}{\partial y_1 \partial x_1} & \frac{\partial^2 E}{\partial y_1 \partial y_1} & \cdots & \frac{\partial^2 E}{\partial y_1 \partial y_n} & \frac{\partial^2 E}{\partial y_1 \partial z_n} \\
\frac{\partial^2 E}{\partial z_1 \partial x_1} & \frac{\partial^2 E}{\partial z_1 \partial z_n} & \frac{\partial^2 E}{\partial z_1 \partial z_n} \\
\vdots & \vdots & \ddots & \vdots \\
\frac{\partial^2 E}{\partial x_n \partial x_1} & \frac{\partial^2 E}{\partial y_n \partial y_1} & \frac{\partial^2 E}{\partial y_n \partial y_1} & \frac{\partial^2 E}{\partial y_n \partial y_n} & \frac{\partial^2 E}{\partial y_n \partial z_n} \\
\frac{\partial^2 E}{\partial z_n \partial x_1} & \frac{\partial^2 E}{\partial z_n \partial y_1} & \frac{\partial^2 E}{\partial z_n \partial z_1} & \cdots & \frac{\partial^2 E}{\partial z_n \partial x_n} & \frac{\partial^2 E}{\partial z_n \partial y_n} & \frac{\partial^2 E}{\partial z_n \partial z_n}\n\end{pmatrix}
$$

• N ~ 100 atom
$$
\mathring{u} \Rightarrow 600
$$
úloh

- $\cdot$  1 úloha ~ 1 hodina
- na domácím PC (25 dní)
- $v$  METACentru ~ 1hodina

- *Computer cluster*
	- několik počítačů spojených pomocí sítě (LAN)
	- lze s nimi pracovat odděleně nebo se můžou navenek (při vzdáleném připojení) jevit jako jeden počítač
	- uvnitř sítě se lze svobodně pohybovat (jednotlivé počítače si navzájem "věří")
	- lze poměrně levně postavit z běžně dostupných PC a síťových komponent
	- většinou stejné typy strojů (homogenní cluster X heterogenní cluster)
- *Gridový systém*
	- rozsáhlý co do počtu výpočetních strojů, ukládacích kapacit, ...
	- chápán spíš jako výpočetní nástroj než jako jeden počítač
	- \* spojení několika "clusterů", různé architektury, heterogenní stroje
	- velký důraz na bezpečnost (dílčí clustery mohou být různě po světě)

#### *Společné znaky většiny klastrů:*

- operační systémy typu UNIX (unix, linux, freebsd, netbsd, ...)
- sdílení souborů v klustru (souborové systémy NFS, AFS, ...)
- systém správy aplikačního softwaru (systém tzv. modulů)
- autentizační systém v rámci klastru (Kerberos)
- aspoň jeden centrální uzel pro přístup zvenčí (SSH, certifikáty,...)
- software pro řazení úloh do fronty (PBS+varianty, NQE, LSF, ...)
- uživatel má účet, domovský adresář přímo v systému
- z centrálního uzlu se lze logovat na jednotlivé stroje bez hesla

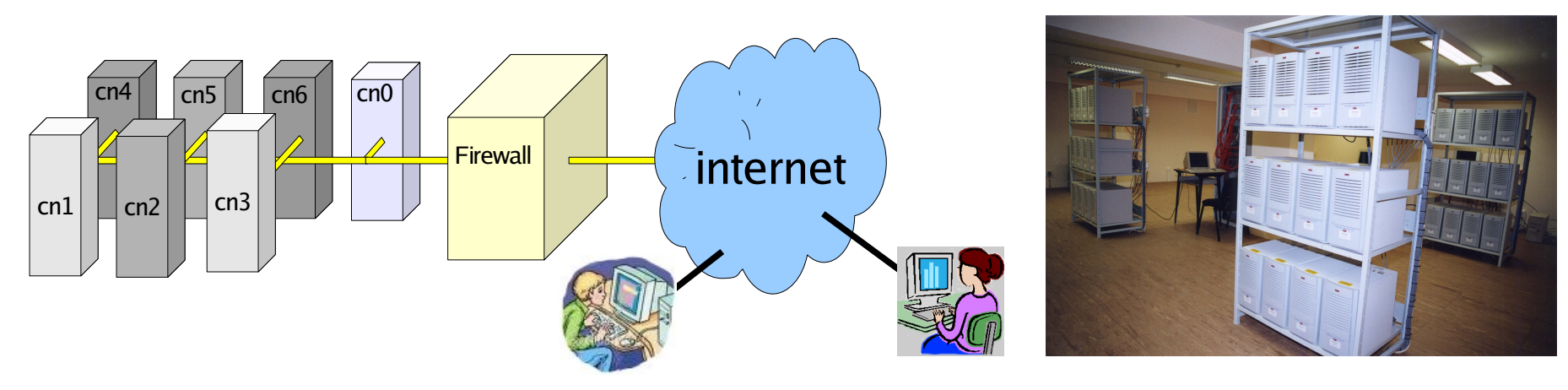

#### *příklad HPC (high-performance cluster):*

#### ETACENTRUM

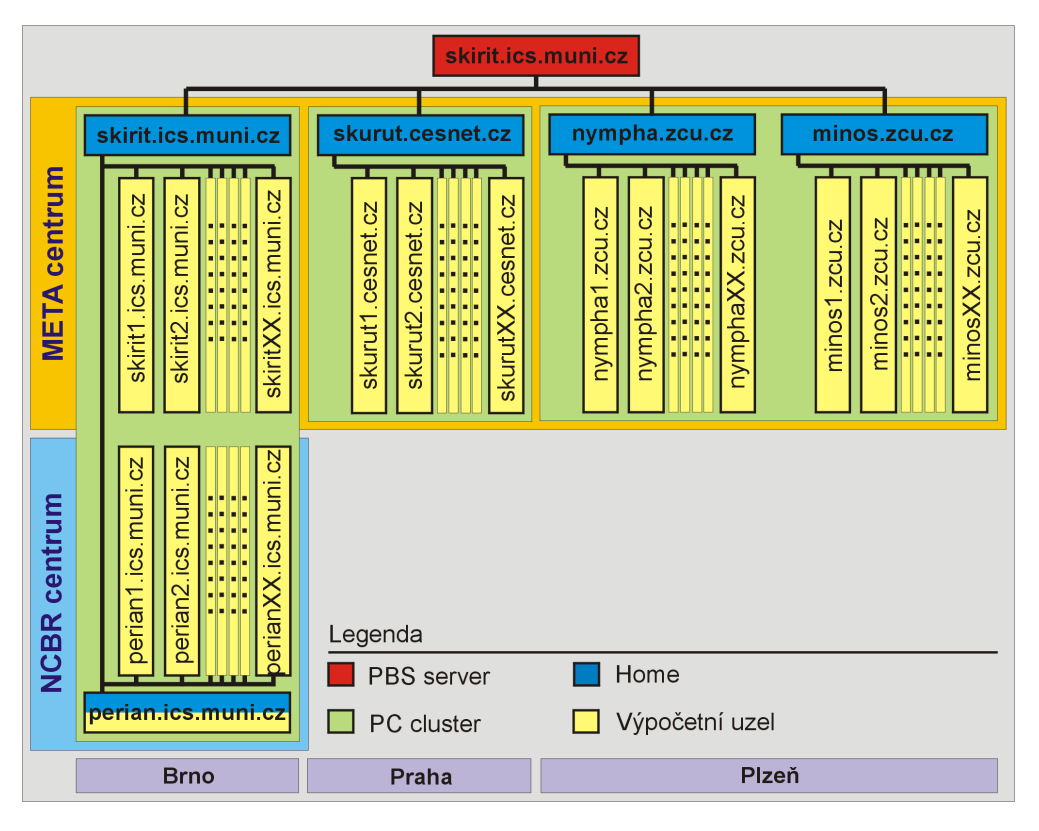

#### [http://meta.cesnet.cz](http://meta.cesnet.cz/) (sdružení CESNET)

- Distribuovaný výpočetní systém
	- Superpočítačové centrum Brno MU (<http://scb.ics.muni.cz/static>)
	- Superpočítačové centrum UK ([http://supercomp.cuni.cz\)](http://supercomp.cuni.cz/)
	- Superpočítačové centrum ZČU ([http://zsc.zcu.cz](http://zsc.zcu.cz/))

#### *Techinfo:* 218 uzlů, 463 CPU

SMP stroje (shared memory), klastry (1-2 procesorové PC) 1Gb/s (GE, Gigabit Ethernet) nebo 2.5Gb/s (Myrinet)

#### • PBSPro – Portable Batch System, dávkový systém pro PC klastr

# **Gridové systémy a práce v nich**

*příklad HPC (high-performance cluster):* 

#### *Programové prostředky:*

- distribuovaný souborový systém AFS
- autentizační systém Kerberos (kinit, kauth, SSH protokol)
- systém správy aplikačního software (meta)moduly
- přístup na centrální uzel pomocí SSH
- přístup pomocí hardwarových klíčů (Token s certifikátem)

#### *Software pro řazení úloh (dávkové systémy):*

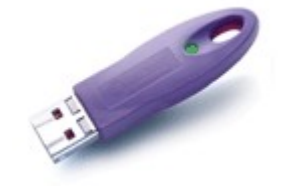

#### METACENTRUM

#### *Specifika Gridů:*

- výpočetní zdroje nejsou spravovány centrálně
- administrativní rozdělení gridu na "virtuální organizace (VO)"
	- speciální uzly pro ukládání dat stroje, které zajišťují služby pro práci se soubory (Storage Elements)
	- služby pro monitorování stavu gridu
	- služby pro plánování úloh (Computing Elements)
	- vlastní výpočetní kapacity (Worker Nodes)
- k propojení VO slouží "grid-middle-ware" otevřené standardy
- k přihlášení do gridu slouží několik počítačů (User-Interface)
- autentizace pomocí certifikátů (silné elektronické šifrování)
- uživatel patří do VO, nemá přímý přístup ke zdrojům, ale ke službám

*příklad gridu: Enabling Grid for EsciencE (EGEE2)*

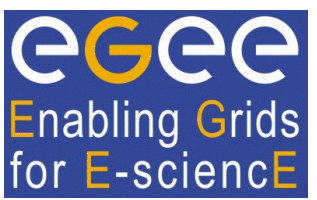

- [http://egee.cesnet.cz](http://egee.cesnet.cz/) (informace o projektu)
- mezinárodní projekt Evropské Unie (CESNET za ČR VOCE)
- celoevropská gridová infrastruktura pro vědeckou komunitu i průmysl (>30 zemí, 100 organizací)

*pilotní aplikace:*

- HEP (High Energy Physics) zpracování a analýza dat z experimentů částicové fyziky (Atlas, CMS, Alice, LHCb, ...)
- výpočetně-chemické simulace biologických systémů
- biomedicínské gridy
- zpracování bioinformatikých a lékařských dat

#### *příklad gridu: Enabling Grid for EsciencE (EGEE2)*

*Techinfo:*

- přes 20 000 CPU (7x24h), 5 PB (5 miliónů GB), 1.5 GB/s
- *Programové prostředky:*
	- grid-middle-ware: gLite/LCG, EDG, Genius
	- bezpečnost:
		- GSI (Grid Security Infrastructure)
		- X.509 certifikáty vydávané národními certifikačními autoritami (CA)
	- monitorování stavu gridu: LCG2 Real Time Monitor
	- databázové služby (MySQL, Oracle, ...)
	- webové služby

**Enabling Grids** for E-sciencE

#### *Ukázka typické práce na klastru:*

- 1) připojení z domácího stroje na centrální uzel klastru
- 2) příprava úlohy a spouštěcího skriptu
- 3) odeslání úlohy do fronty
- 4) monitorování úlohy
- 5) obdržení výsledků

#### i) zastavení resp. restart úlohy

- ii) přeplánování úlohy, zrušení naplánované úlohy
- iii) specifikace zdrojů, kde má úloha běžet
- iv) monitoring stavu klastru (volné stroje, výpadky klastru)
- více uživatelů generuje spoustu úloh, kapacita zdrojů omezená => **systém pro plánování, řazení a správu úloh**

#### *PBS – Portable Batch System (dávkový systém pro klastry)*

● *úlohy se řadí do tzv. front*

#### *fronty:*

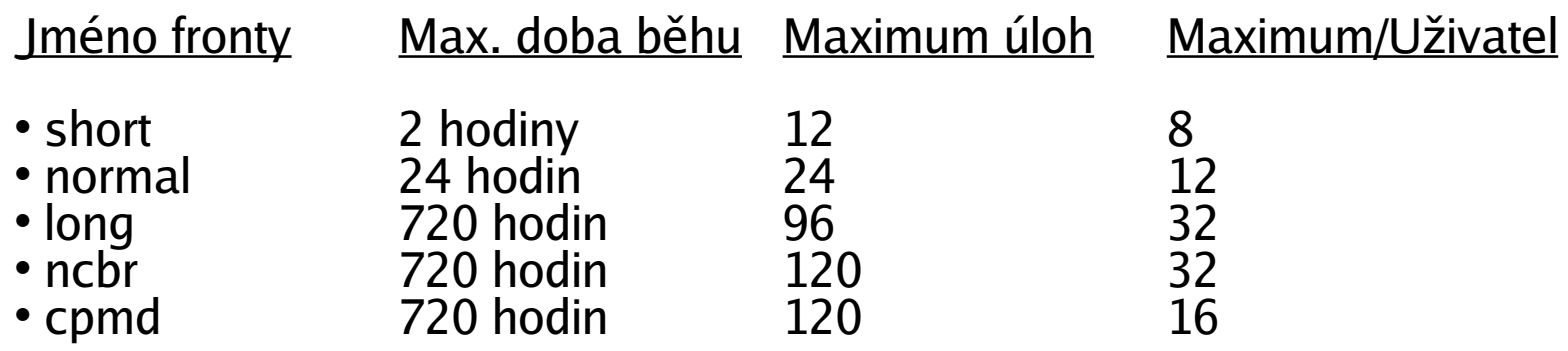

● *strojům lze přiřadit tzv. vlastnosti (využití v heterogenních clusterech)*

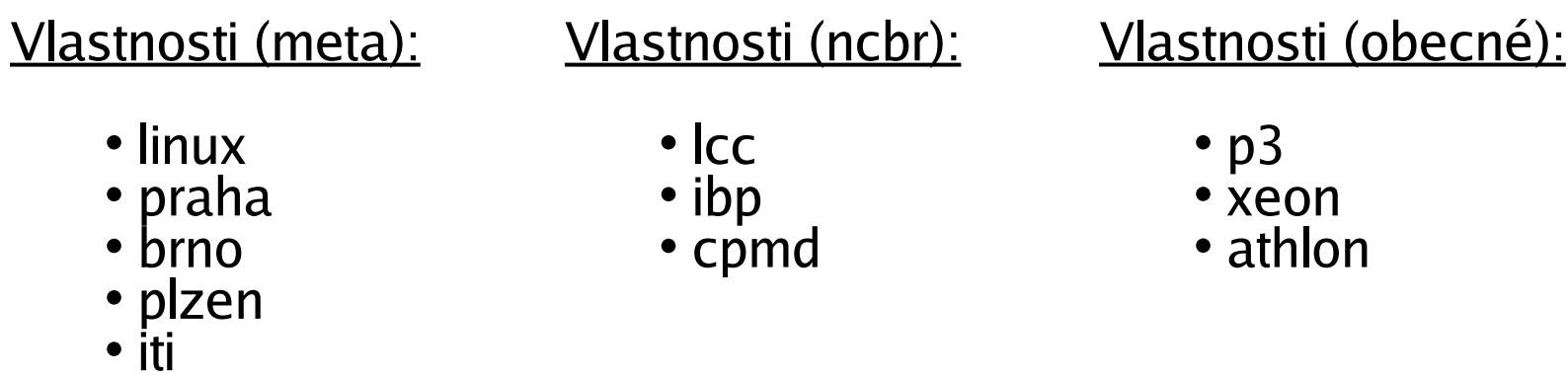

**standardní a**

**chybový**

**výstup**

#### *PBS – Portable Batch System (dávkový systém pro klastry)*

*Příkazy pro základní práci s úlohami:*

- *zaslání úlohy do fronty (qsub)*
- *vymazání ještě nespuštěné úlohy z fronty (qdel)*
- *informace o běžících úlohách (qstat)*
- *Informace o uzlech (pbsnodes,xpbs)*

#### **v praxi to vypadá přibližně takto:**

● *odeslání úlohy do fronty:*

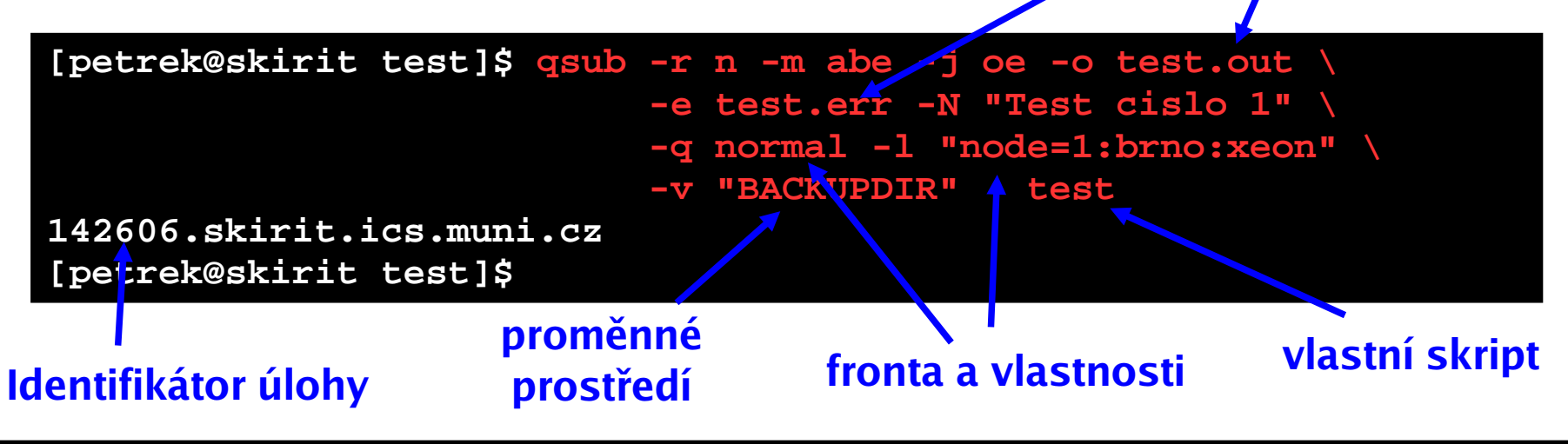

#### *PBS – Portable Batch System (dávkový systém pro klastry)*

● *vlastní skript*

#### **[petrek@skirit petrek]\$ cat test**

**#!/bin/bash**

```
#PBS -W stagein=/scratch/petrek/xxx.com@skirit:test/xxx.com
#PBS -W stageout=/scratch/petrek/xxx.log@skirit:test/xxx.log
```

```
# Inicializace modulu a pridani modulu g98:
. /packages/run/modules-2.0/init/sh
module add g98
```

```
# zmena pracovniho adresare
cd /scratch/petrek
```

```
# Spusteni ulohy:
g98 xxx.com
```
#### *PBS – Portable Batch System (dávkový systém pro klastry)*

• Informace o úlohách

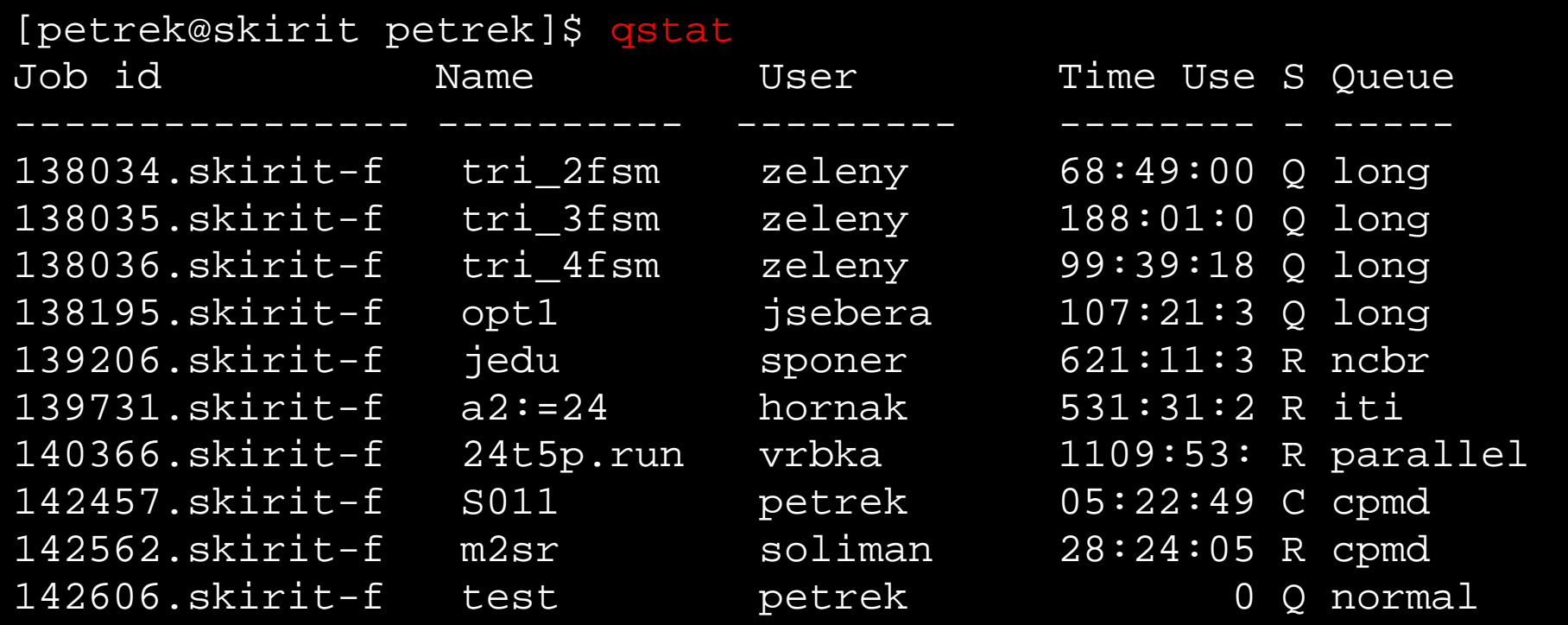

*režimy úlohy:* Q (naplánovaná) => R (running) => E (end) => C (completed)

• smazání z fronty ve stavu Q:

[petrek@skirit petrek]\$ qdel 142606

#### *PBS – Portable Batch System (dávkový systém pro klastry)*

● *Monitoring úloh:* xpbs

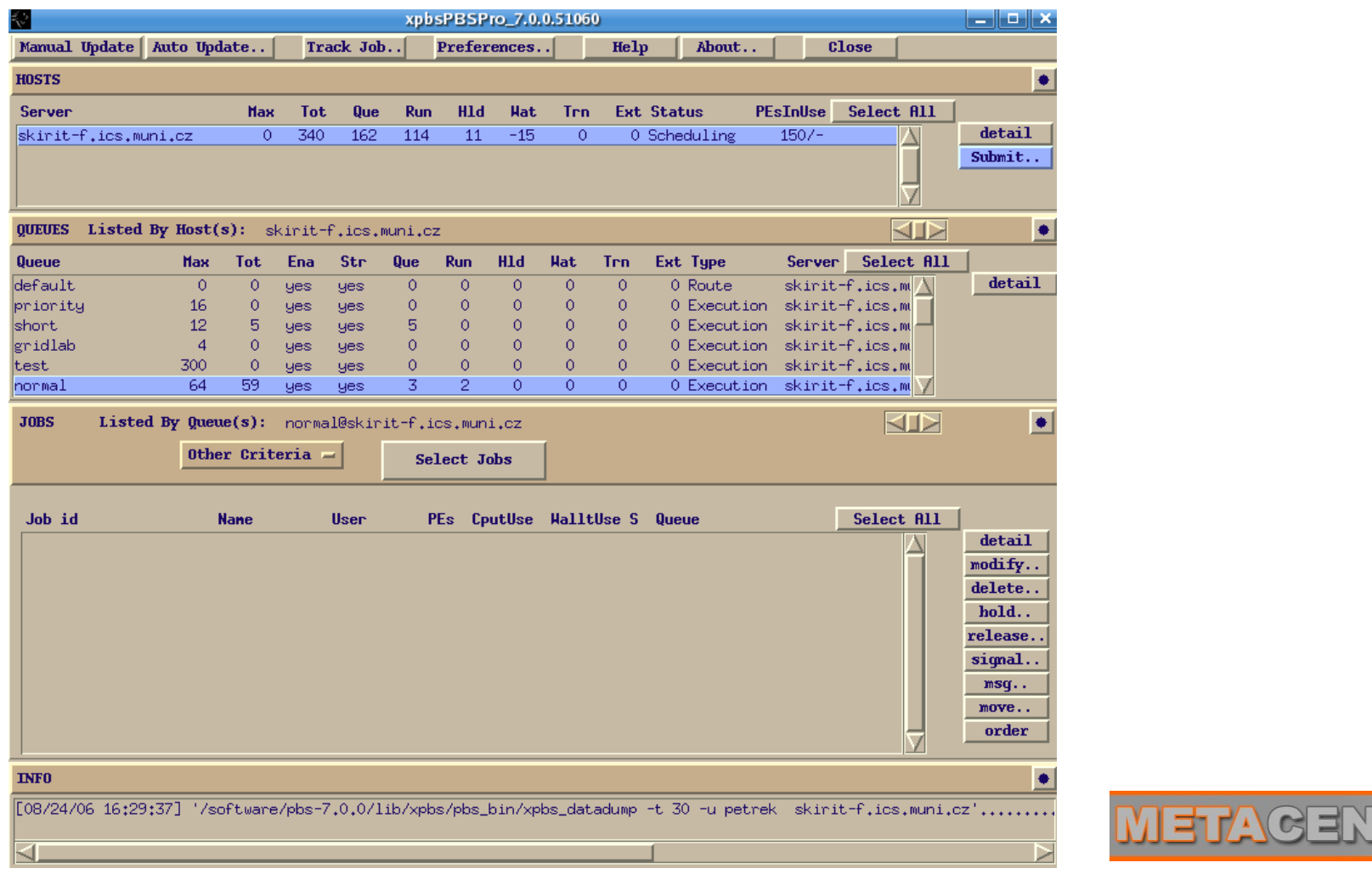

#### *PBS – Portable Batch System (dávkový systém pro klastry)*

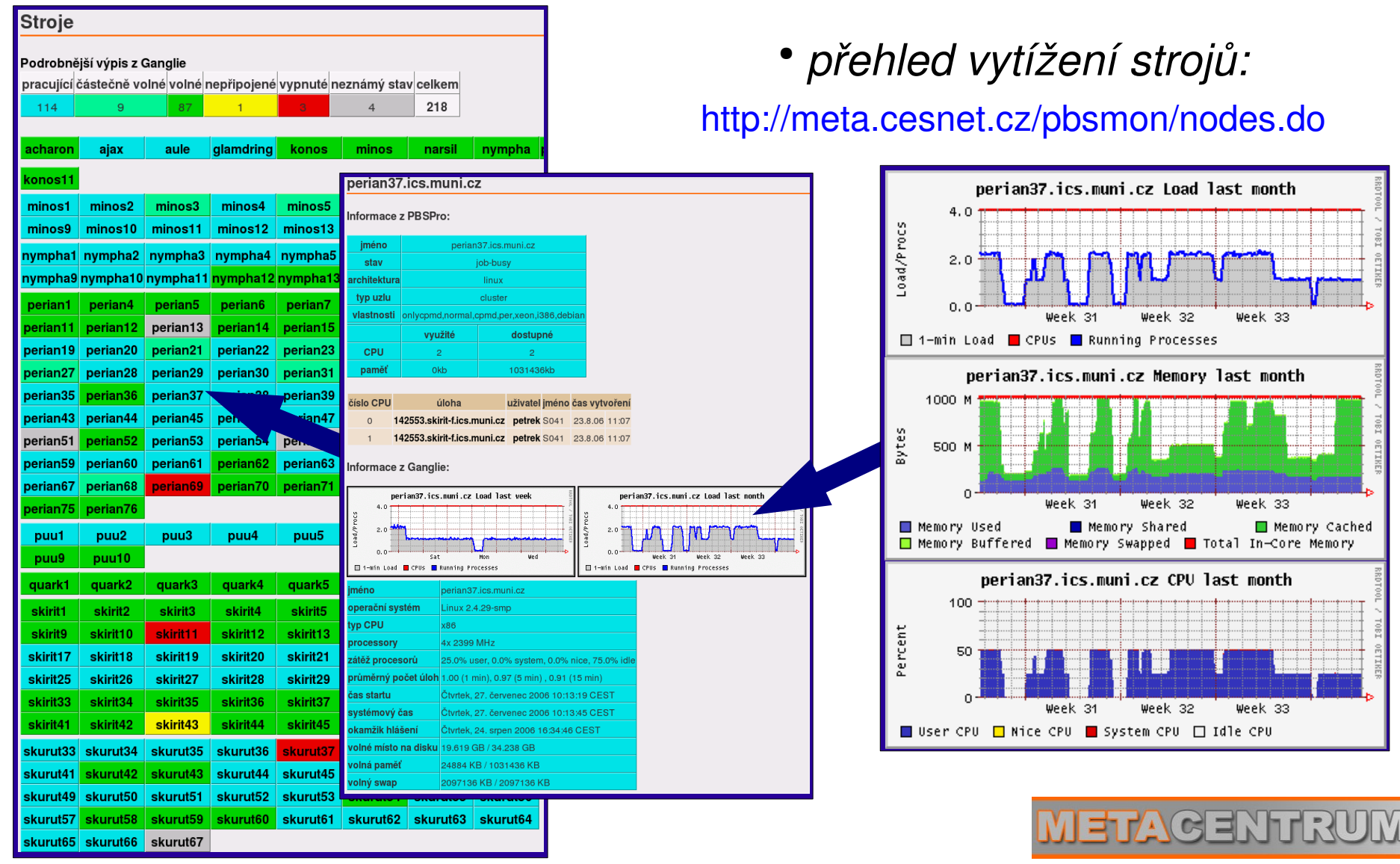

#### *Nevýhody přímého použití dávkových systémů:*

- nutná znalost front, vlastností
- uživatel musí znát poměrně dost informací o systému
- **kopírování vstupních dat na výpočetní uzel a stažení výsledku musí zajistit váš skript :(**
- paralelní úlohy speciální volby ve spouštěcím skriptu ohledně architektury (shmem, p4, mpich-gm)
- **nastavení cest k software – uživatel musí opět znát, co je kde nainstalováno, jakou architekturu použít**

**=> různé skripty pro různé architektury :(**

• informace o úloze svázané s identifikačním číslem jobu => při velkém množství úloh neúnosné

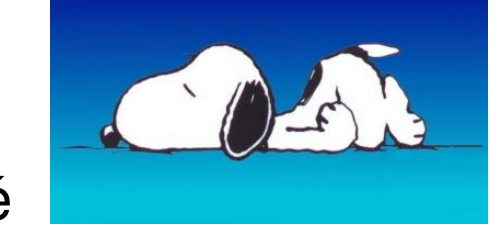

#### *Služby v gridových systémech: middleware gLite/LCG*

*Certifikáty:* (bez nich nelze na gridu existovat)

• soubor s informacemi o vaší identitě; má omezenou platnost, údaje šifrované

*příkazy pro práci s cert.:*

• pro dlouhodobější úlohy => MyProxyCertifikát

*příkazy pro operaci se soubory:*

 $\cdot$  lcg-cp, ...

*příkazy pro práci s úlohou:*

• edg-job-submit, ...

*příkazy pro službu s VOMS (Virtual Organization Membership Service):*

• edg-voms-proxy-info

#### *Služby v gridových systémech: middleware gLite/LCG*

*práce na gridu:*

- 1) připojení z domácího stroje na User Interface (gsissh)
- 2) Inicializace certifikátů (myproxy-init-sc, myproxy-get-delegation)
- 3) Nahrátí vstupních dat na storage element (lcg-cp)
	- služba vrátí identifikátor souboru na SE
- 4) Sestavení popisovacího skriptu pro úlohu (\*.JDL)
- 5) Vlastní odeslání úlohy do gridu (edg-job-submit)
	- služba vrátí identifikátor jobu
- 6) Sledování stavu úlohy (edg-job-status)
- 7) Stáhnutí výsledku ze storage elementu (Icg-cr)

#### *Služby v gridových systémech: middleware gLite/LCG*

4) Sestavení popisovacího skriptu pro úlohu (\*.JDL)

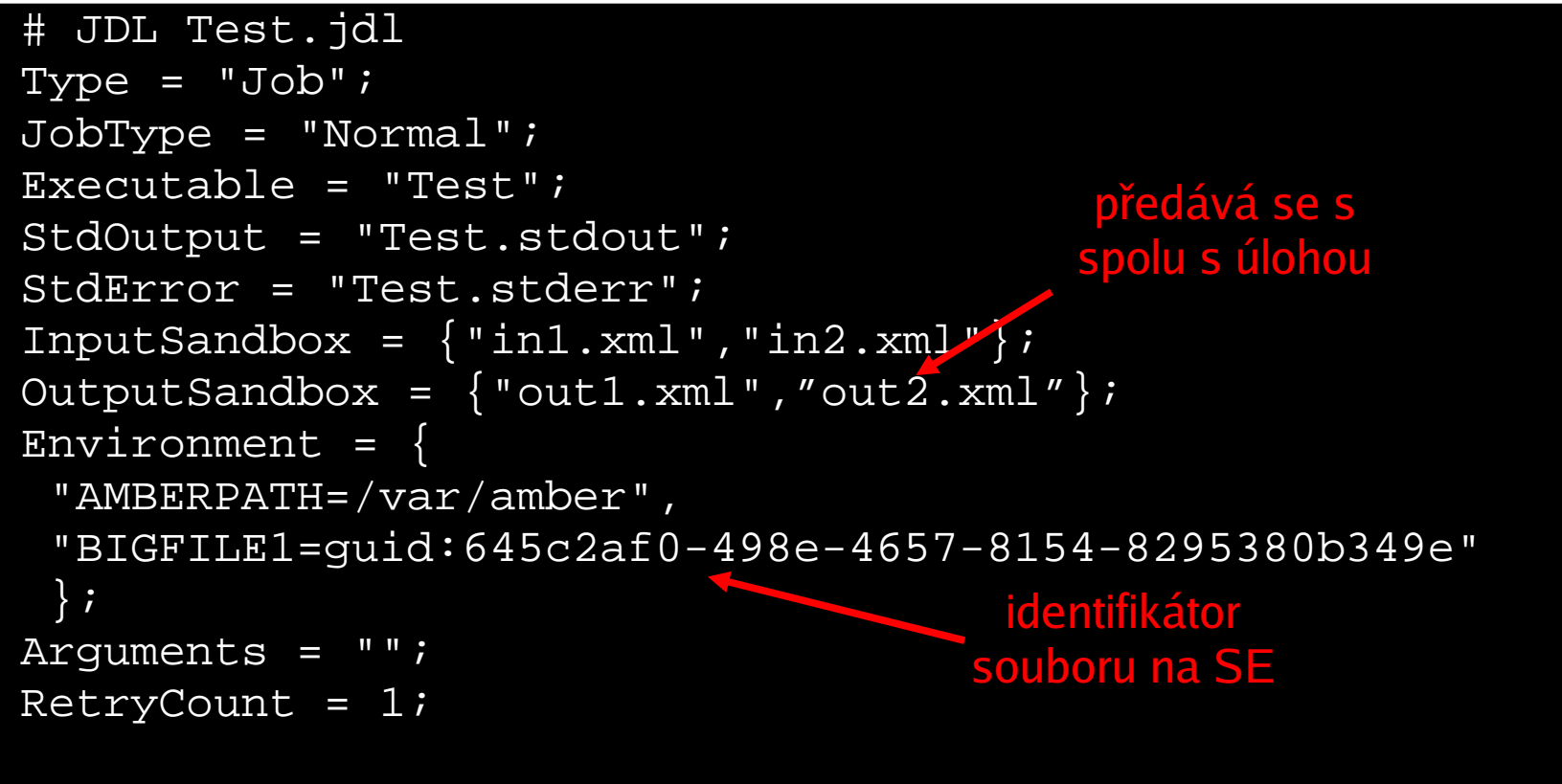

- 5) Vlastní odeslání úlohy do gridu (edg-job-submit)
	- \$ export VOCONFIG=edg wl ui.conf \$ edg-job-submit --config-vo \$VOCONFIG -o JID test.jdl

#### *Nevýhody přímého použití API gridu:*

- JDL jazyk
- Správa identifikátoru pro soubor
- **kopírování vstupních dat z SE na výpočetní uzel (WN) a nahrátí výsledků na SE musí zajistit váš skript :(**
- speciální volby v popisovacím JDL skriptu ohledně par. architektury, délky jobu
- **software – je třeba kopírovat s úlohou nebo předávat informace, odkud lze spouštět (není známé obecně na gridu)**
- informace o úloze svázané s identifikačním číslem jobu, místo souborů identifikátory na SE

=> při velkém množství úloh opět neúnosné

*"Kdo si tohle objednal?" <i>I.I. Rabi (1946-1947)* 

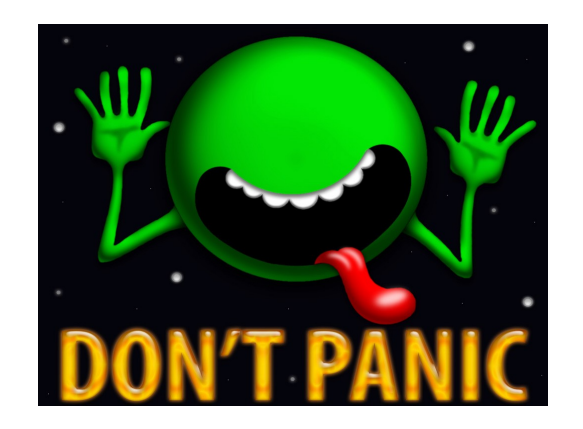

*"Naštěstí existují nádstavby nad přímým použitím dávkových systémů"*

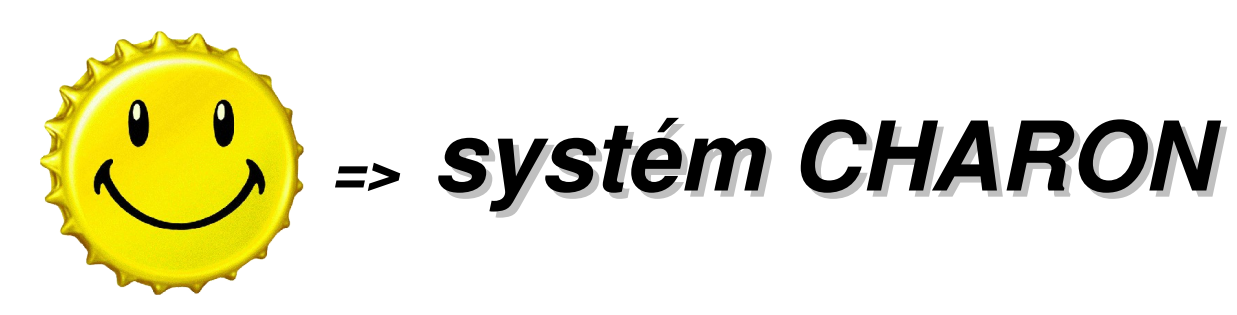

**(další možnosti: UNICORE, GENIUS portál, ...)**

# **Systém CHARON**

### **Co je CHARON?**

- komplexní nadstavba na dávkovými/gridovými systémy, zajišťující sjednocený přístup k využívání výpočetních zdrojů
- nástroj pro správu a údržbu aplikací v těchto systémech
- nástroj pro sjednocené odesílání a sledování úloh

### **Proč CHARON?**

- složitost dávkových a gridových middle-ware přesahuje uživatelsky únostnou mez
- v této oblasti Charon nabízí maximální zjednodušení práce
- způsob práce na gridu, resp. na klastrech je pro uživatele jednotný (přenositelnost úloh)

# **Systém CHARON – koncepce systému**

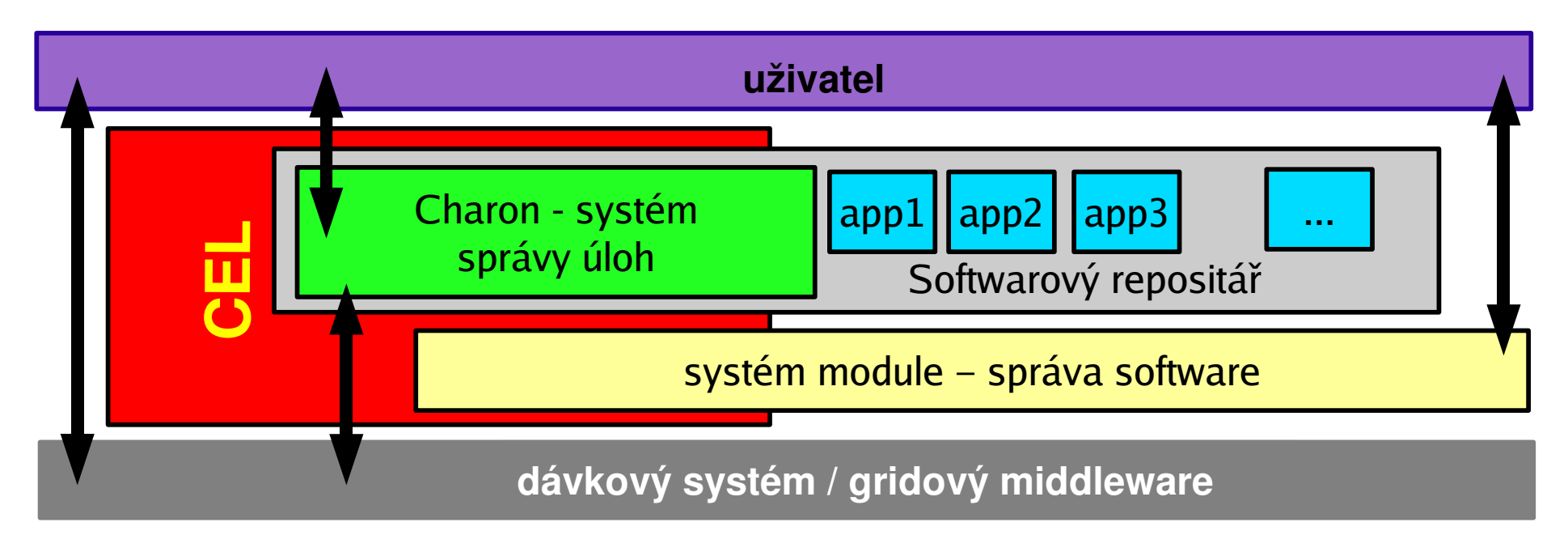

- správa aplikací
	- spouštění úloh pro více procesorů (paralelní úlohy) bez nutnosti modifikace hlavního skriptu úlohy
- správa úloh
	- Jednoduché odeslání jobu, monitoring a obdržení výsledků
- příkazový řádek (Command Line Interface)

1) připojení na centrální uzel klastru (SSH, Putty)

```
[petrek@joplin ~]$ hostname
joplin.chemi.muni.cz
[petrek@joplin ~]$ ssh test1@wolf.chemi.muni.cz
test1@wolf.chemi.muni.cz's password:
Last login: Wed Aug 23 14:30:31 2006 from joplin.chemi.muni.cz
            *** Welcome to WOLF cluster ***
===========================================================
You are logged on host : wolf.chemi.muni.cz
 Its architecture is : i786
  |---------------------------------------------------------|
         | Charon Extension Layer (CEL) is enabled. |
   | If you have any problem with this system you should |
    | contact authors. (More information at WWW portal.) |
| *** |
 | http://troll.chemi.muni.cz/whitezone/development/charon |
       |---------------------------------------------------------|
[test1@wolf ~]$
```
2) vytvoření adresáře s úlohou (nakopírování přes SCP)

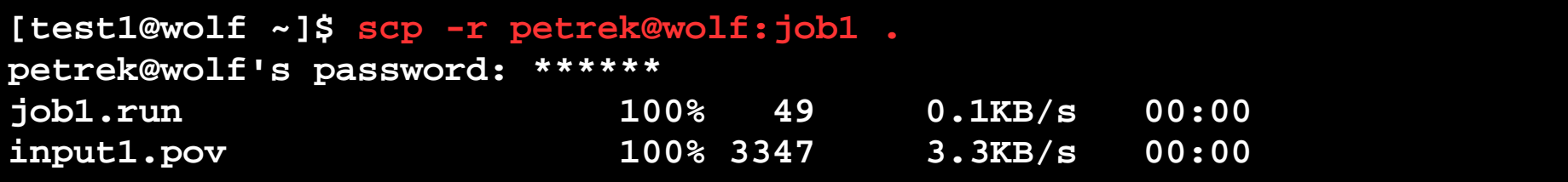

3) vytvoření spouštěcího skriptu pro úlohu

```
[test1@wolf ~]$ cd GridComputing/01.simple/job1
[test1@wolf job1]$ ls
input1.pov job1.run*
[test@wolf job1]$ cat job1.run
 #!/bin/bash
 # activate povray package
 module add povray
 # render scene
 povray -W800 -H600 input1.pov
```
#### 4) odeslání úlohy

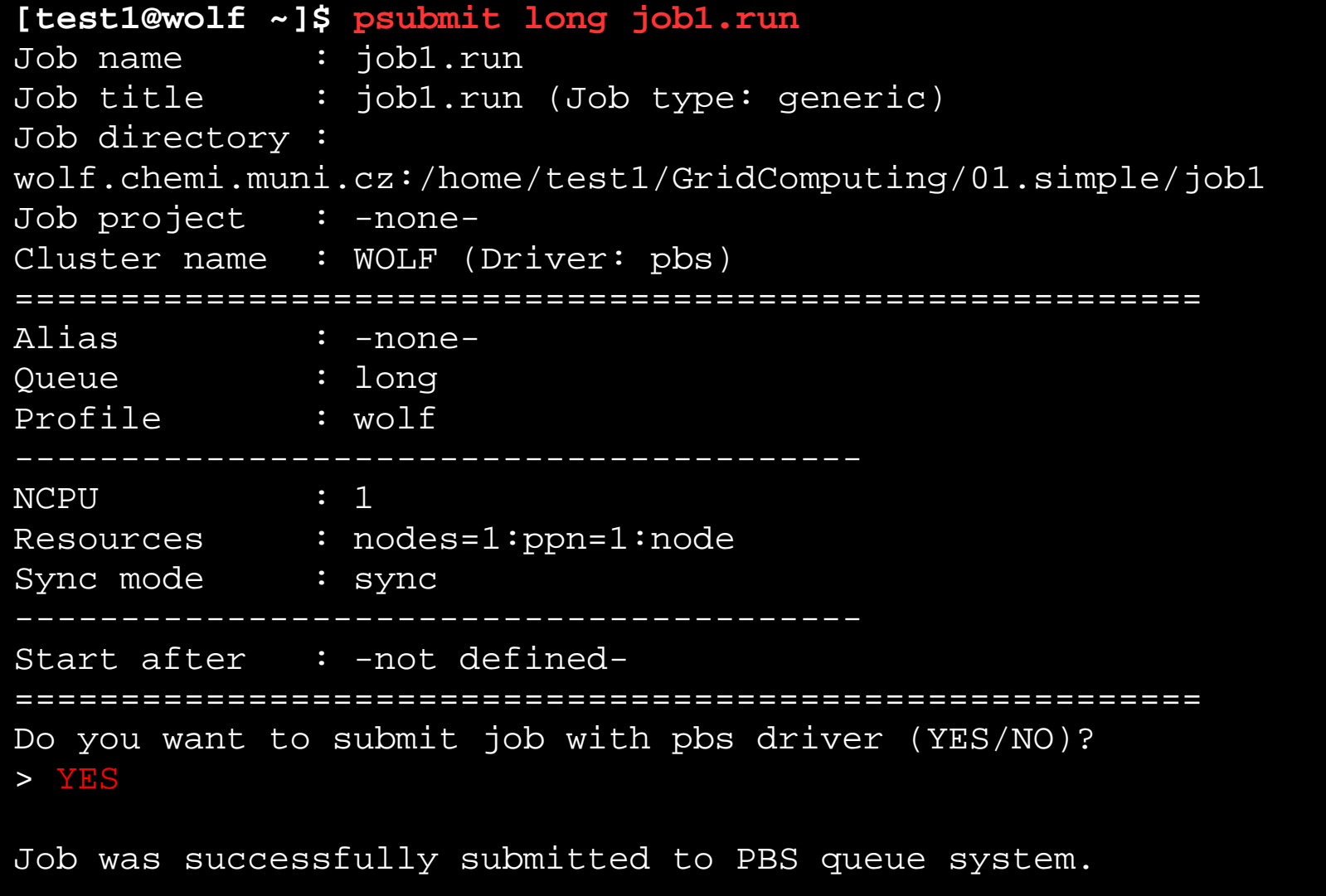

5) vzniklé kontrolní soubory

[test1@wolf job1]\$ ls input1.pov job1.run\* job1.run.ces\* job1.run.info

6) stav úlohy

[test1@wolf job1]\$ pqstatl

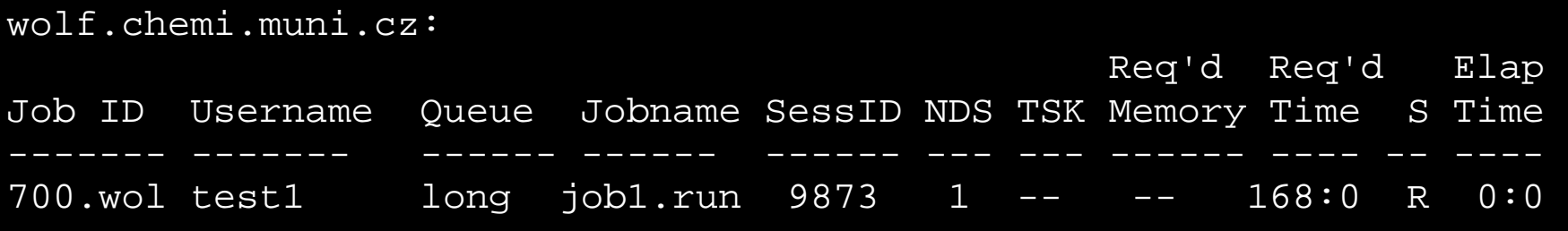

#### 7) výsledné soubory

[test1@wolf job1]\$ ls input1.png input1.pov job1.run\* job1.run.ces\* job1.run.info job1.run.stdout

#### 8) výsledek (input1.png)

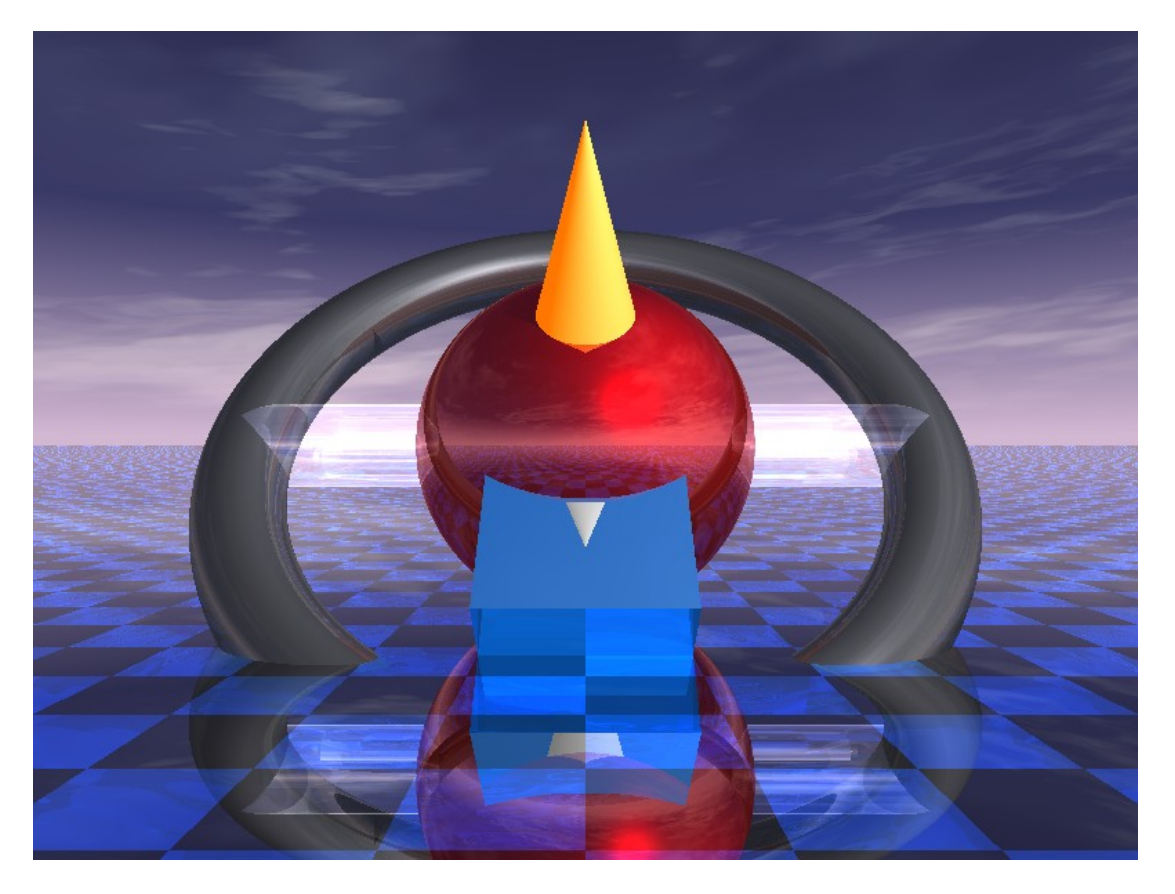

Paralelní úlohy v systému CHARON na klastru

```
[test1@wolf job1]$ cd ~/GridComputing/02.parallel/job1
[test1@wolf job1]$ ls
hello* job1.run*
[test1@wolf job1]$ cat job1.run
[test1@wolf job1]$ psubmit long job1.run 4
[test1@wolf job1]$ pinfo
:
------------------------------------
NCPU : 4
Resources : nodes=4:ppn=1:node
Properties : -none-
Sync mode : sync
:
 #!/bin/bash
module add mpichrun
mpirun -np $CH_NCPU hello
```
## **Systém Charon – použití na gridu**

- stejné příkazy i způsob práce (přenositelnost úloh mezi klastry a gridy)
- potřeba certifikátu
- "2 příkazy navíc" (inicializace gridového modulu, inicializace certifikátu)

/C=IT/O=GILDA/OU=Personal Certificate/L=Masaryk University/CN=ncbr tester/Email=ncbr@atlas.cz

```
cd ~/GridComputing/04.gilda/job1
module add gilda-wolf
voms-proxy-init --voms gilda
voms-proxy-info --all 
psubmit gilda job_script
pinfo
psync
```
• úlohy: ~/GridComputing/04.gilda/job1

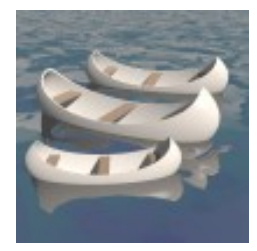

## **Systém Charon – správa aplikací**

### **Příkazy systému Modulů**

● příkaz **'module h'**

### **module [akce] [modul1 [modul2] …]**

• hlavní příkaz systemu modulů

#### **akce:**

add (nahrátí), remove (odpojení) avail, list\* , active, exported, versions, realizations disp, isactive

\* výchozí akce

### **modconfig**

• konfigurace systému modulů (visualizace, výchozí moduly, ...)

### příklad: module realizations amber

## **Systém Charon – správa aplikací**

- systém modulů příkaz **'module h'**
- aplikace jsou řazeny do hierarchické struktury  **jméno\_programu:verze:architektura:paralelní\_mod**

• systém automaticky doplňuje možnosti (tabulator)

- nastavení výchozí realizace (default realization)
- **amber amber:8.1:auto:auto amber:8.1:ipn3:single**

```
abinit-mp
  * abinit-mp:04.12.14
      + abinit-mp:04.12.14:i686:node
      + abinit-mp:04.12.14:i686:p4
amber
  * amber:9.0
      + amber: 9.0 noarch: none
      + amber:9.0:pn3:single
  * amber:8.1
      + amber:8.1:noarch:none
      + amber:8.1:pn3:single
```
• o konkrétní realizaci se rozhoduje až když je úloha spušťěná na výpočetním uzlu

realizace

• systém se snaží vybrat optimální realizaci, pak postupuje hierarchicky

## **Systém Charon – správa aplikací**

• dva modely "úložiště aplikací"

**Model I**: METACentrum, vetšina klastrů

• v klastru (resp. gridu) existuje sdílený disk společný všem výpočetním uzlům

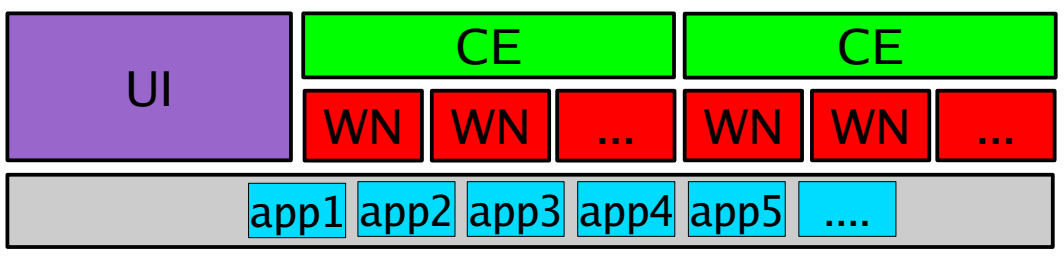

#### **Legenda:**

- UI přístupový počítač
- CE výpočetní element
- SE úložiště dat
- WN výpočetní uzel
- app aplikace

#### **Model II:** EGEE2 GRID

• sdílený disk neexistuje, aplikace se kopírují jednou za čas ze společného SE

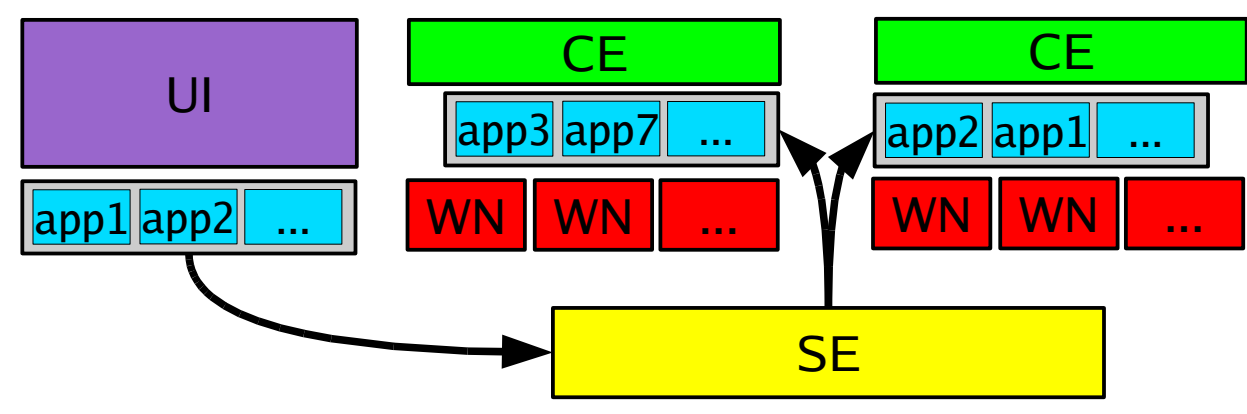

## **Poděkování**

- Luděk Matyska (CESNET, ICS)
- Jaroslav Koča (NCBR)
- Evropská komise
	- EGEE II (číslo kontraktu RI-031688)
	- EGEE (číslo kontraktu IST-2003-508833)
- MŠMT (MSM0021622413)
- $\cdot$  GAČR (204/03/H016)

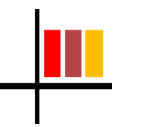

### **Prostor pro dotazy**